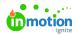

## Requests Report

Published on 09/14/2020

Gain a deeper understanding of your intake process with the **Requests Report**. Evaluate request volume by requester or request time, look for seasonal spikes in volume, or identify process improvement opportunities by understanding how long it takes team members to accept a request or send the first proof out for review.

## Available Columns & Filters

|                               | Available Columns       | Available Filters |
|-------------------------------|-------------------------|-------------------|
| Accepted Date                 | ✓ (Selected by Default) | ✓                 |
| Archived Status               | <b>√</b>                | ✓                 |
| Associated Work Members       | 1                       | <b>✓</b>          |
| Associated Work Name          | 1                       |                   |
| Associated Work Status        | 1                       |                   |
| Associated Work Type          | 1                       | 1                 |
| Completed Date                | ✓ (Selected by Default) | 1                 |
| Created Date                  | ✓ (Selected by Default) | 1                 |
| Due Date                      | ✓ (Selected by Default) |                   |
| Files                         | 1                       |                   |
| Level of Effort               | 1                       |                   |
| Request Acceptor Name         | 1                       | 1                 |
| Request Duration              | ✓ (Selected by Default) |                   |
| Request Form                  | 1                       |                   |
| Request Name                  | ✓ (Selected by Default) |                   |
| Request Status                | ✓ (Selected by Default) | 1                 |
| Request Accepted by           | ✓ (Selected by Default) | 1                 |
| Submitted Date                | ✓ (Selected by Default) | <b>✓</b>          |
| Tags                          | ✓                       | ✓                 |
| Time from Acceptance to First | <b>✓</b>                |                   |

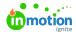

| Proof Time from Request to Acceptance | Available Columns ✓ | Available Filters |
|---------------------------------------|---------------------|-------------------|
| Time Tracked (%)                      | ✓                   |                   |
| Total Time Tracked                    | ✓                   |                   |

## **Duration Definitions**

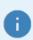

Duration Metrics are calculated every day at 6am and 6pm EDT

**Request Duration:** The total amount of time starting when a request is created and ending when it is marked as "Completed."